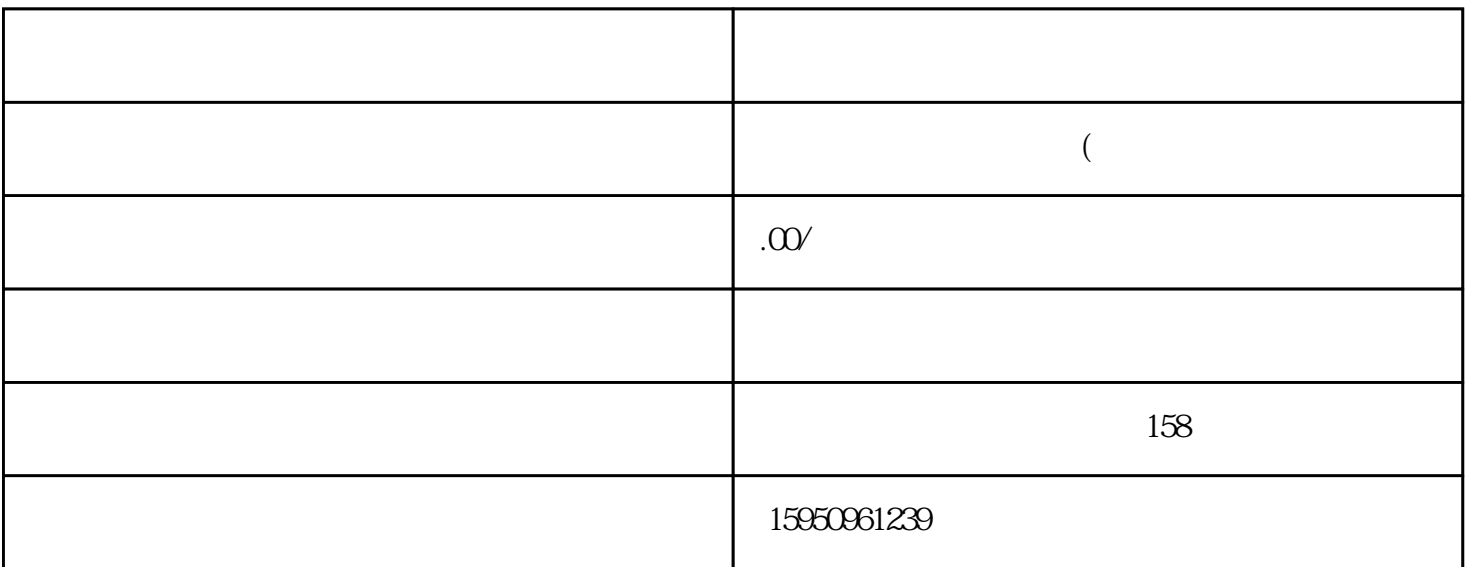

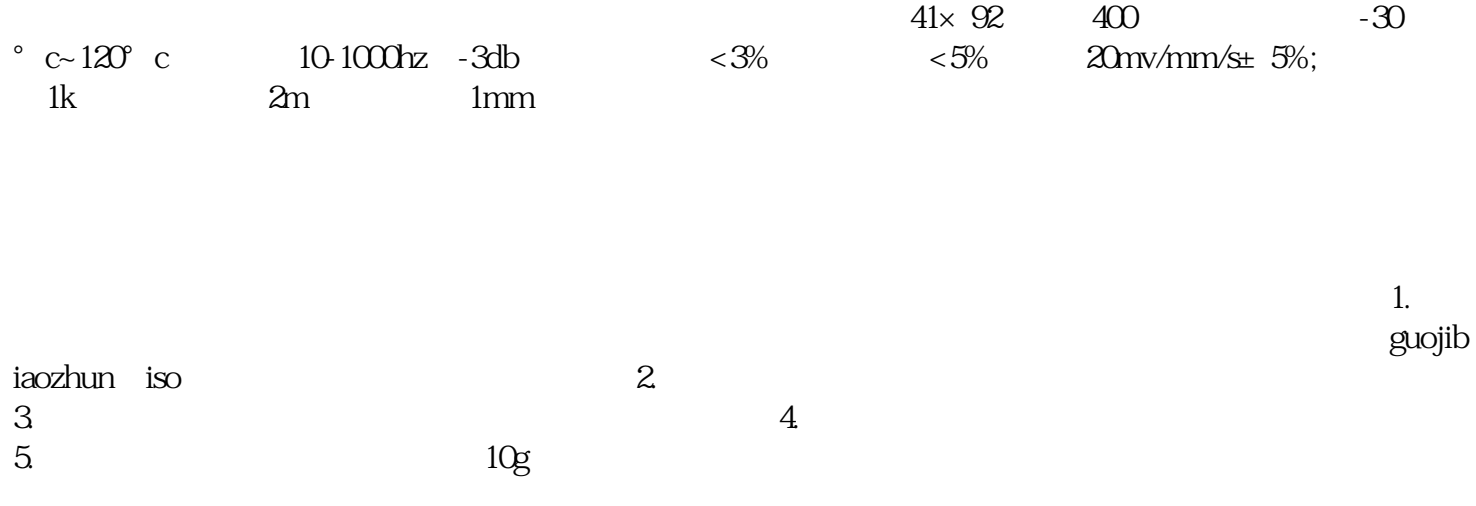

| Karduino UNO

SW-420, Arduino Uno

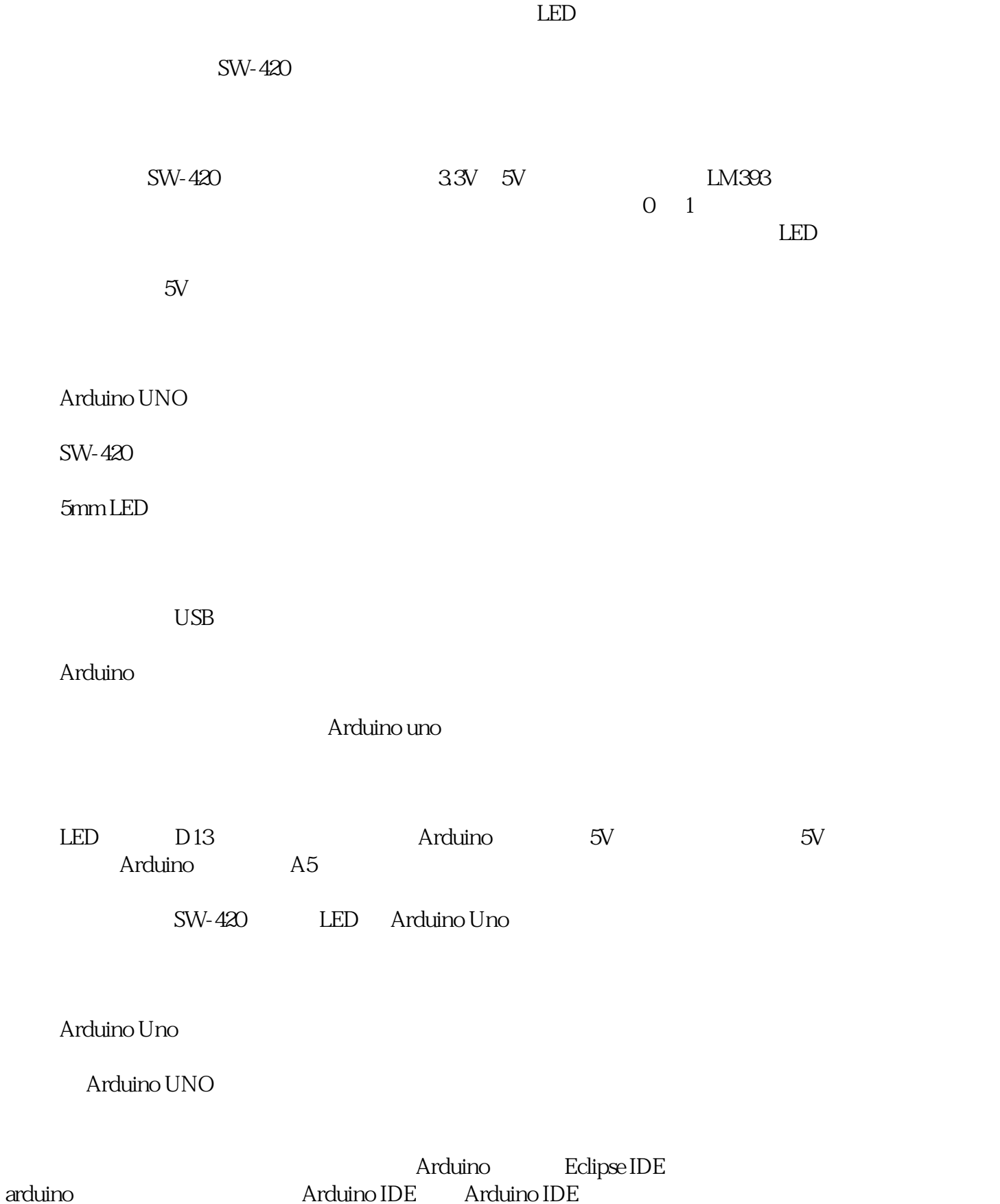

Arduino UNO